7. Оформить результаты.

Опытное апробирование показало, что данная установка может быть собрана любым учителем и с ее помощью можно провести выше предложенные лабораторные работы. Учащиеся познакомятся с самым современным оборудованием. Кроме того, работа с полупроводниковым лазером вызвала у учащихся положительные эмоции. Я думаю, что со временем с накоплением большего опыта в использовании электроники, наши учителя смогут использовать робототехнику в школе.

Список использованной литературы

1. https://ru.wikipedia.org/wiki/Лазер

2. https://ru.wikipedia.org/wiki/Применение\_лазеров

3. Maiman, T.H. Stimulated optical radiation in ruby / T.H. Maiman // Nature. – 1960. – Vol. 187. – P. 493–494.

4. Javan, A. Population Inversion and Continuous Optical Maser Oscillation in a Gas Discharge Containing a He-Ne Mixture / A. Javan, D.R. Herriott and W.R. Bennett // Physical Review Letters – 1961. – Vol. 6. – Issue 1. – P. 106–110.

5. Звелто, О. Принципы лазеров / О. Звелто. – М. : Мир, 1990. – 558 с.

## **«КИІМ-КЕШЕКТЕР ДҮКЕНІ» МƏЛІМЕТТЕР ҚОРЫН ЖОБАЛАУ**

*Авторлар: Аманжол Б.М., «Информатика»мамандығының 3 курс студенті, Айтбенова А.А., п.б.б.м., ИжКТ кафедрасының аға оқытушысы Ғылыми жетекшісі: Айтбенова А.А., п.б.б.м., аға оқытушы Қостанай мемлекеттік педагогикалық университеті*

Ғылыми прогресс – білімнің жоғарлауымен жəне ақпарат көлемінің көп болуымен сипатталады. Мұндай көп көлемді ақпараттарды басқару көп қиындық əкелері сөзсіз. ХХI ғасыр жаңа технологиялардың пайда болуы, оның жедел өсуі мұндай мəселелерді шешуге жол ашты. Оны шешудің ең тиімді жолы – автоматтандыру. Қазіргі кезде біздің елімізде, шет елдерде ақпараттарды автоматтандыруды көп қолданады, оларды пайдалану сатылары өте көп. Мұндай күрделі ақпараттарды автоматтандыру жүйелерді реттеу функциясын жəне алдына қойған тапсырманы шешу əдісін талдау қызметін атқарады.

Мəліметтер қорымен жұмыс істеуді үйрену арқылы адамзат өміріндегі ақпаратты сақтау бойынша көптеген мəселелерді дұрыс, тез əрі тиімді шешуге мүмкіндік алады. Ол ірі корпорация, техникалық завод, жеңіл өндірісінің фабрикасы, сауда орталықтары немесе кішігірім үй кітапханасы болсын мəліметтерді есепке алуға, оларды өңдеуге, сақтауға, қосуға, жоюға бағытталған əрекеттерге сұраныс міндетті түрде пайда болады [1].

Мəліметтер қоры ақпараттық технологияда үлкен роль атқарады жəне үлкен көлемді ақпараттарды автоматты түрде өңдеудің маңызды құралы болып табылады. Мəліметтер қоры мəліметтермен жұмыс істейтін қарапайым жəне

ыңғайлы құрал жəне өндірістің əр түрлі салаларында қолданылады. Мəліметтер қорының мүмкіндіктері мəліметтер қорының реляциялық жүйесі теориялық тұрғыдан жасалынып жəне жүзеге асырылғаннан кейін едəуір артты.

Мəліметтер қоры - aқпараттық жүйелердің өңделетін объектісі, қоршаған ортаның белгілі бір саласының немесе бір пəн аймағының нақты обьектілері жайлы берілген мəліметтер жиыны. Екі өлшемді кестелерден, яғни жолдар мен бағаналардан тұратын мəліметтер базасы реляциялық қор болып саналады.

Microsoft Access-Windows ортасында жұмыс істейтін 32-разрядты, реляциялық МҚБЖ, мұнда бір мезетте бірнеше мəліметтер қорының кестелерімен қатар жұмыс істей беруге болады. Реляциялық мəліметтер құрылымын қарапайым етіп құрастырып, жұмыс істеуді жеңілдетуге мүмкіндік береді [2].

Microsoft Access бағдарламасы қазіргі кезде компьютерлік технологиялардың құрал ретінде кеңірек пайдаланылады. Бұл бағдарлама қазіргі таңда компьютерді осы бағытта пайдаланудың нақты мысалдары көп емес. Бұл бағдарламаны оқушыларға оқыту жүйесіндегі көптеген сатылардан біртіндеп меңгеру арқылы жүргізіледі. Microsoft Access бағдарламасы кеңінен қолданылатын бағдарлама. Ол өнідіріс орындарында, баспа-кітап шығару салаларында, оқулықтар жасауда, сауда-саттық айналымында есептік жүйелерді орындауда ерекше рөлді атқарады. Microsoft Access бағдарламасы жоғарғы оқу орындарындағы оқушылар үшін кеңінен пайдалану да бірнеше ұтымды жақтары бар. Оқу процесінде білімін жетілдіру, ақпарат құралдарын енгізу, есте сақтау операциялары бойынша барлық мағлұматтарды енгізіп отыру, есептеу, сараптау, т.б. жүйелер үшін тиімді. Microsoft Access бағдарламасы көбінесе, баспа қызметерінде, жоба жасау, типографиялық жəне топографиялық, жалпы инженерлік саланың бəрінде де қызмет етеді. Сонымен қоса конструктілік тəсілдердерді орындау, кестелермен жұмыс жасау салаларын да қамтиды [4].

Берілген жұмыстың тақырыбы «Киім-кешектер дүкені» болды, себебі осы жұмыстың өзектілігі қазіргі уақытта барлық қалаларда, ауылдарда киім-кешек дүкендері бар, өйткені киім - адамға қажетті нəрселердің бірі болып табылады. Дүкеннің қызметкерлерінің жұмысын, тауардың сатылуының жəне жеткізілуінің есебін жүргізуін жеңілдету үшін бұл бұл мəліметтер қоры жобаланатын болады.

«Киім-кешектер дүкені» атты мəліметтер қоры бөліміне арналған мəліметер қоры құрылады. Жұмысты бастау үшін «Киім-кешектер дүкені» атты мəліметтер қорын екі рет шерту арқылы ашылады.

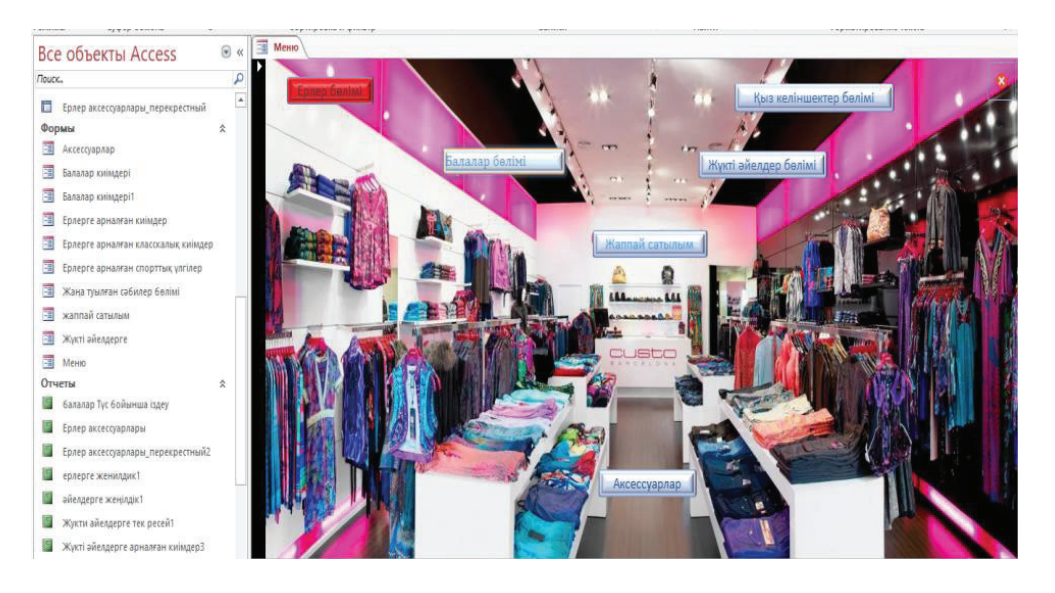

1-сурет – Басты мəзір

«Киім-кешектер дүкені» мəліметтер қоры барлығы 10 кестеден тұрады. Мəліметтер қорындағы бірінші кесте «Балалар киімдері». Өрістері: кілттік өріс «Код», «Тауар аты», «Түсі», «Өлшемі», «Саны», «Бағасы», «Бренд», «Шығарушы», графикалық файл жəне «Жынысы». Осы ретпен келесі кестелер құрылады.

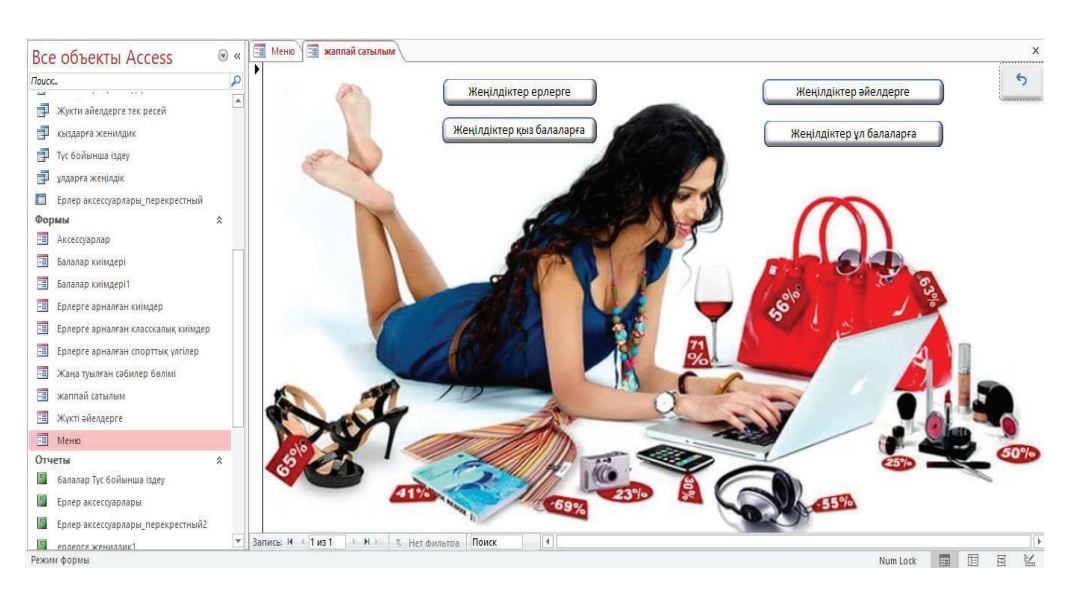

2-сурет – «Жаппай сатылым» бөлімі

Қорыта келгенде мəліметтер қоры – бұл көптеген мəліметтер қорын жеңілдетуге мүмкіндік жасайды. Сондай-ақ бұл ыңғайлы жəне тиімді программа болып табылады. Тек мəліметтер қорларын құру жүйелерімен жұмыс істеуді толық меңгергенде ғана біз аз уақытта тиімді жүйе жасап шығара аламыз.

«Киім-кешектер дүкені» мəліметтер қоры дүкеннің қызметкерлерінің жұмысын, тауардың сатылуының жəне жеткізілуінің есебін жүргізуін жеңілдетуге көмектеседі деп ойлаймын.

Пайдаланылған əдебиеттер тізімі

1. Абдуллин В.З. Базы даных–Алматы: КазНТУ, 2003ж.

2. Андерсен В. Базы даных Microsoft Access. -М: ЭКОМ, 2001 ж.

3. Голицына О.Л., Максимова Н.В., Попова И.И. «Базы данных», М:2003ж.

4. Савельев А. и другие «Создание и использование баз данных», Москва – 2003ж.

5. Хомоненко А.Д. «Базы данных». Санкт-Петербург, 2000ж.

## **ГЕОГРАФО-СОЦИОЛОГИЧЕСКИЙ АНАЛИЗ САМООПРЕДЕЛЕНИЯ СТАРШЕКЛАССНИКОВ В ВЫБОРЕ ПРОФЕССИИ (АО "НИШ", ШКОЛА-ЛИЦЕЙ №2 ГОРОДА КОСТАНАЯ)**

*Автор: Ахметова Ж.А., студентка 4 курса специальности "География" Научный руководитель: Коваль В.В., магистр географии, старший преподаватель Костанайский государственный педагогический университет*

Выбор профессии − это один из самых главных и решающих шагов в жизни каждого человека. Дальнейшая судьба выпускника напрямую зависит от правильного выбора профессии и учебного заведения, где он планирует получать высшее образование. Если все факторы сплетутся в одно удачное и выгодное решение, то можно смело заявить, что у государства светлое будущее, так как дальнейшее развитие страны основано на образованном молодом поколении студентов. Поэтому изучение самоопределения старшеклассников в выборе профессии было, есть и всегда будет актуальным.

Базой исследования явились две школы города Костаная − это Назарбаев интеллектуальная школа (НИШ) и школа-лицей № 2. В исследовании участвовали ученики в возрасте от 15 до 19 лет в количестве 138 человек. В данной статье изложен анализ ответов только выпускников школ, то есть учеников в возрасте 17-19 лет в количестве 84 опрошенных учащихся, так как для этой возрастной группы предстоящий выбор профессии является максимально актуальным. Цель данного опроса - выявить приоритетные направления и основополагающие критерии выбора профессии.

Для исследования была разработана анкета, которая содержала 9 вопросов. Для начала ученику необходимо было отметить, планирует ли он продолжить обучение после завершения школы. Затем, следовало выбрать какое образование он желает получить (среднеспециальное или высшее образование). После того, как он определялся с выбором образования, следовал вопрос о выборе будущей профессии. Определился ли он? Если да, то опрашиваемый ученик переходил к следующему вопросу: Какое направление профессии вы выбрали? Варианты ответов, предлагаемые учащимся: социальная, юридическая, техническая, финансовая сферы и другое. Далее